## **Documents**

Each Student Document must be downloaded before you can mark it as acknowledged. Once downloaded, you can open and/or save the file. These files are also accessible from the Student Registration page on the district website.

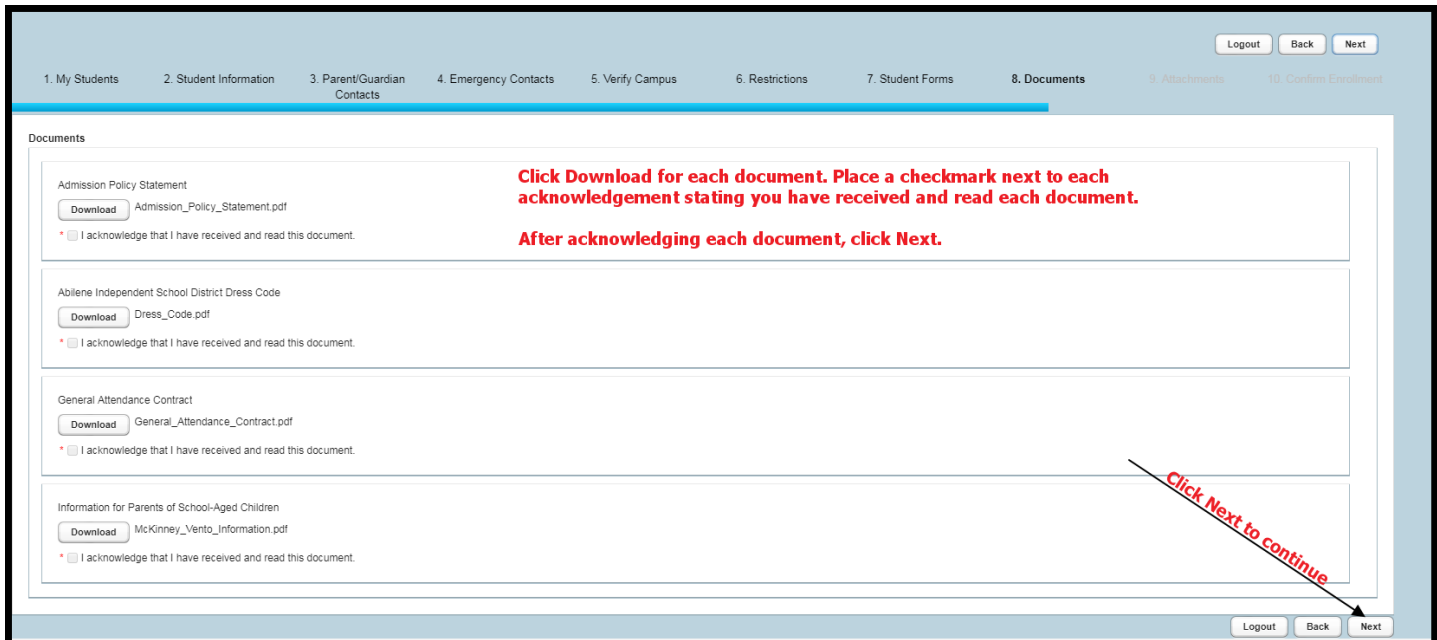